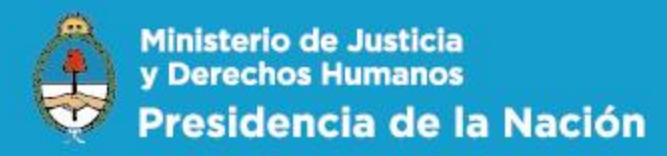

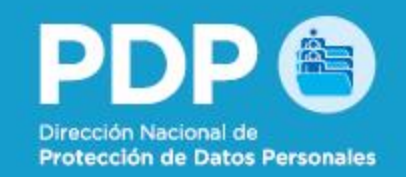

## **CONSTANCIA DE INSCRIPCIÓN**

 $\mathcal{X} \mathcal{X} \mathcal{$ 19 abril de 2017

La Dirección Nacional de Protección de Datos Personales certifica que:

## **SAAS GESTION ONLINE S.A. SAAS GESTION ONLINE S.A.**

**(Registro Nº 71840)** 

se encuentra inscripta en el Registro Nacional de Base de Datos.

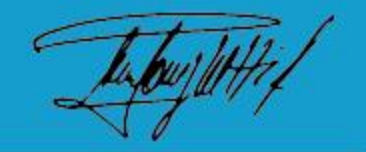

Dra. María Martha Panighetti a/c Departamento Registro Nacional de Bases de Datos **Dirección Nacional de** Protección de Datos Personales

Vencimiento 19 abril de 2018